## **LANCOM Release Notes**

# LCOS

### **10.34** Rel

Copyright (c) 2002-2020 LANCOM Systems GmbH, Wuerselen (Germany)

LANCOM Systems GmbH Adenauerstrasse 20 / B2 52146 Wuerselen Germany

Internet: http://www.lancom-systems.com

June 03<sup>rd</sup>, 2020, CBuersch

#### **Table of Contents**

| 1. Preface                                     | 2 |
|------------------------------------------------|---|
| 2. Device-specific compatibility to LCOS 10.34 | 2 |
| 3. Advices regarding LCOS 10.34                | 3 |
| Information on default settings                | 3 |
| 4. Feature overview LCOS 10.34                 | 4 |
| 4.1 Feature highlights                         | 4 |
| 4.2 Further features                           | 5 |
| 5. History LCOS 10.34                          | 6 |
| LCOS improvements 10.34.0100 Rel               | 6 |
| 6. General advice                              | 7 |
| Disclaimer                                     | 7 |
| Backing up the current configuration           | 7 |
| Using converter firmwares to free up memory    | 7 |

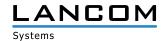

#### 1. Preface

LCOS ("LANCOM Operating System") is the established LANCOM operating system for LANCOM routers, wireless LAN access points and WLAN controllers. In the context of the hardware given by the products the at a time latest LCOS version is available for all LANCOM products and is available free of charge for download from LANCOM Systems.

This document describes the innovations within LCOS software release 10.34 Rel, as well as the improvements since the previous version.

Before upgrading the firmware, please pay close attention to chapter 6 "General advice" of this document.

**Latest support notes and known issues** regarding the current LCOS version can be found in the support area of our website <a href="https://www.lancom-systems.com/service-support/instant-help/common-support-tips/">https://www.lancom-systems.com/service-support/instant-help/common-support-tips/</a>

#### 2. Device-specific compatibility to LCOS 10.34

LANCOM products regularly receive major firmware releases throughout their lifetime which provide new features and bugfixes.

LCOS release updates including bugfixes and general improvements are available on a regular basis for devices which do not support the latest LCOS version. You can find an overview of the latest supported LCOS version for your device under <a href="https://www.lancom-systems.com/products/firmware/lifecycle-management/product-tables/">https://www.lancom-systems.com/products/firmware/lifecycle-management/product-tables/</a>

As from LCOS 10.30, support for the following devices is discontinued

- > LANCOM 831A
- > LANCOM IAP-322
- > LANCOM L-451agn
- > LANCOM L-452agn
- > LANCOM L-460agn
- > LANCOM OAP-3G

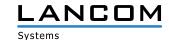

#### 3. Advices regarding LCOS 10.34

#### **Information on default settings**

Devices delivered with LCOS 10.00 or higher automatically connect to the LANCOM Management Cloud (LMC). This functionality provides zero-touch installation for new devices. In case you do not want to use the LMC, this feature can be disabled while running the default setup wizard for the initial configuration, or at any time from within LANconfig under Management > LMC. You can manually re-enable the usage of the LMC whenever you want.

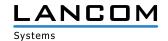

#### 4. Feature overview LCOS 10.34

#### 4.1 Feature highlights

#### **SD-WAN - Application Routing**

Enjoy significant performance gains when you operate modern business applications in the cloud (e.g. Office 365, SalesForce, etc). SD-WAN Application Routing detects cloud-based applications and routes them directly to the Internet (local break-out). This relieves the VPN path to the headquarters as well as the headquarters' Internet line.

#### SD-WAN - Layer-7 Application Control in the firewall

Keep control of which applications can operate on your network. Defining application-related rules in the firewall allows you to decide which Internet applications are allowed, blocked, limited or prioritized.

#### WLC functions in the vRouter (vWLC)

You decide which role your LANCOM vRouter should play: VPN gateway or WLAN controller. The LANCOM vRouter now supports the role of a virtual WLC (vWLC). This fully virtualizes the functions of a WLAN controller on virtualization platforms such as VMWare ESXi or Microsoft Hyper-V. The number of managed access points depends on the vRouter license category.

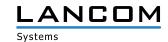

#### 4.2 Further features

#### Flexible and future-proof telephony at all locations

With the release version LCOS 10.34 you can now use your LANCOM routers with VoIP functionality in conjunction with a CompanyFlex line from Deutsche Telekom. This means that in the future you can combine all your previous telephone numbers in just one SIP line, even if they come from different previous ISDN connections. This means that you can continue to use your existing telephone system or terminal equipment while enjoying all the advantages of a new IP-based connection. In addition, you can flexibly integrate different company locations and allocate number blocks and services as required in all branches.

#### **TLS 1.3**

Support of the new TLS 1.3 protocol increases the security of device access via WEBconfig.

#### Elliptic Curve Digital Signature Algorithm (ECDSA)

IKEv2 now supports the Elliptic Curve Digital Signature Algorithm (ECDSA) authentication method. Shorter keys combined with high-efficiency encryption provide the same security.

#### **IKEv2 split DNS**

Split DNS allows DNS to resolve specific internal domains to a VPN tunnel, with other DNS requests using a public DNS server.

#### **IKEv2 fragmentation**

Fragmentation of IKEv2 messages (per RFC 7383) is handled by the VPN router itself, eliminating the need for the transport network to fragment IKE packets.

#### **Enhanced client reservations in the DHCPv6 server**

In the DHCPv6 server, client addresses or prefixes can now be assigned either by means of DUID, MAC address, interface ID (as per RFC 3315) or remote ID (as per RFC 4649).

#### **Double the number of Public Spot users**

For the LANCOM 178x and 179x series with the Public Spot Option, the number of users is increased from 64 to 128.

You can find further features within the individual builds sections in chapter 5 "History LCOS 10.34".

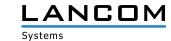

#### 5. History LCOS 10.34

#### LCOS improvements 10.34.0100 Rel

#### **New Features**

- > Support for "Telekom Company Flex"
- > Calls can be dynamically distributed to multiple SIP lines.
- > The maximum number of parallel calls for one SIP line is now configurable.
- > Support for Early Media

#### **Bug fixes / improvements**

#### General

- > If a script which set a single value in a table row was transferred to a router by the rollout wizard, a sudden device restart occured.
- > Port forwarding did not work with the vRouter if a map port was used which did not match the specified port.
- > On a vRouter with configured port forwarding for TFTP GRE packets could not be allocated to the PPTP session.

  As a result, GRE packets were not forwarded and port forwarding for a PPTP connection did not work.
- > If the vRouter was operated on a Hyper-V system or Microsoft Azure, packet loss could occur when sending multiple big aggregated packets. Furthermore, a packet buffer was filled up and no longer cleared. This could generally lead to transmission issues. Particularly on VPN connections the IKE negotiation and data transmission was faulty after some time.

#### VPN

> If an IKE packet had to be retransmitted while negotiating IKE on a router, the router sent the message 'ICMP port unreachable' immediately after retransmission.

The message 'ICMP port unreachable' is no longer sent after a retransmission.

#### Wi-Fi

> For all access points with IEEE 802.11ac Wi-Fi module the parameter 'excessive retries' has been added to the feature 'Adaptive RF Optimization'. If packets have to be transferred to the Wi-Fi device more than once, the access point recognizes this and thus can change the Wi-Fi channel.

#### **VoIP**

- > On devices of the 1783 series WEBconfig showed all analog- and dial interfaces for an analog user as selected, if the user entry was saved with the analog- and dial interface 2 only.
- > With Telekom VoIP connections it could happen that no "ring" was signalled on the line for fixed line calls initiated by SIP clients, because the provider sent a "Ringing" without Session Description Protocol (SDP). As a result, the call establishment remained unsignalled until call answering.
- > In a scenario with a SIP phone system connected by a gateway line the session ID in the SDP information was not increased by the LANCOM device. This resulted in phone calls being cancelled when the call was answered.

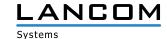

#### 6. General advice

#### **Disclaimer**

LANCOM Systems GmbH does not take any guarantee and liability for software not developed, manufactured or distributed by LANCOM Systems GmbH, especially not for shareware and other extraneous software.

#### Backing up the current configuration

Before upgrading your LANCOM devices to a new LCOS version it is essential to backup the configuration data!

Due to extensive features it is **not possible to downgrade** to a previous firmware without using the backup configuration.

If you want to upgrade devices which are only accessible via router connections or Wi-Fi bridges, please keep in mind to upgrade the remote device first and the local device afterwards. Please see the <u>LCOS reference manual</u> for instructions on how to upgrade the firmware.

We strongly recommend updating productive systems in client environment only after internal tests. Despite intense internal and external quality assurance procedures possibly not all risks can be eliminated by LANCOM Systems.

#### Using converter firmwares to free up memory

Due to numerous new functions within the LCOS firmware it may not be possible in some circumstances for older devices to keep two fully-featured firmware versions at the same time in the device. To gain more free memory, a smaller firmware with less functionality has to be uploaded to the device first. As a result, significantly more memory will be available for a second firmware.

This installation has to be done only once by using a "converter firmware".

After having installed the converter firmware, the firmsafe function of the LANCOM device is only available on a limited scale. The update to a new firmware is furthermore possible without any problems.

However, after a failed update the LANCOM device works with the converter firmware which only allows local device access. Any advanced functionality, particularly the remote administration, is not available as long as the converter firmware is active.

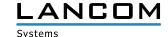